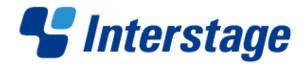

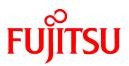

## Interstage List Creator V10.0.0

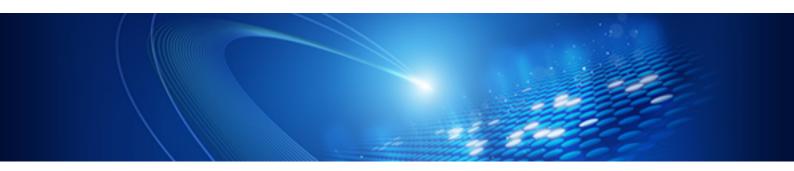

# **Documentation Road Map**

Windows/Windows(64)/Linux(64)

B1X1-0191-01ENZ0(01) March 2013

### Preface

Ensure to start read this document before reading the other manuals - it provides information such as the organizational structure of the List Creator manuals, how to read them and conventions. The content of this document is the same for all operating systems.

### Copyrights

Copyright 2008-2013 FUJITSU LIMITED (C) PFU LIMITED 2008-2013

# Contents

| Preface                               | 2  |
|---------------------------------------|----|
| Copyrights                            |    |
| Contents                              |    |
| List Creator Manuals                  | 4  |
| Required Reading per Work Process     |    |
| Required Reading per Operation        |    |
| Manuals Provided per Operating System |    |
| Using the Manuals                     | 8  |
| Related Manuals                       |    |
| Conventions Used in the Manuals       | 11 |
| Typographic Conventions               |    |
| Abbreviations for Operating Systems   | 12 |
| Abbreviations for Software Products   |    |
| Typographic Conventions               |    |
| Target Readers and Assumed Knowledge  |    |
| Trademarks                            |    |
| Export Restriction                    |    |
| High Risk Activity                    | 20 |
| Important Notes                       | 21 |

### **List Creator Manuals**

#### This section describes the structure of the List Creator manuals.

| A     | The manuals provided with List Creator vary, depending on the operating system in which it will |
|-------|-------------------------------------------------------------------------------------------------|
| Note  | run (refer to "Manuals Provided per Operating System" for details).                             |
| 11010 | Manuals for unsupported features are not provided.                                              |

### **Required Reading per Work Process**

The List Creator manuals are organized to match different work processes, as illustrated below:

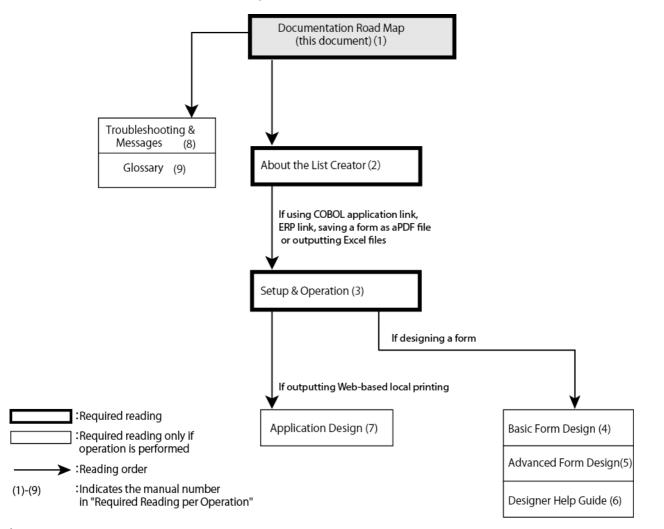

### **Required Reading per Operation**

This section describes the List Creator manuals and when they are required reading. Refer to "<u>Required Reading per Work Process</u>" for the process workflow of what manuals to read.

• Manual to read first:

| Manual                                     |                                                  | Description                                                             |
|--------------------------------------------|--------------------------------------------------|-------------------------------------------------------------------------|
| (1) Documentation Road Map (this document) |                                                  | Describes the organizational structure of                               |
| Listed here                                | <ul> <li>Structure of the<br/>manuals</li> </ul> | the List Creator manuals, how to read them, conventions and trademarks. |
|                                            | <ul> <li>Typographic<br/>conventions</li> </ul>  |                                                                         |

#### • Manuals to read before installing List Creator or installing a List Creator system:

| Manual                                                                                                 | Description                                                                                                    |
|----------------------------------------------------------------------------------------------------|----------------------------------------------------------------------------------------------------|
| ist Creator (required reading)                                                                         | Provides an overview of List Creator and                                                                                                    |
| <ul> <li>Basic knowledge<br/>about List Creator</li> <li>Support range for List<br/>Creator</li> </ul> | information such as operation modes,<br>which are required to make a decision on<br>whether to install List Creator.                                            |
| <ul> <li>Operation modes</li> <li>Operating<br/>environment</li> </ul>                                 |                                                                                                    |
|                                                                                                    | List Creator (required reading) <ul> <li>Basic knowledge<br/>about List Creator</li> <li>Support range for List<br/>Creator</li> <li>Operation modes</li> </ul> |

#### Manual to read when building a system:

| Manual            |                                                                                                    | Description                                                                                       |
|-------------------|----------------------------------------------------------------------------------------------------|---------------------------------------------------------------------------------------------------|
| (4) Setup and Ope | ration (required reading)                                                                                                    | Describes how to install List Creator and                                                         |
| Listed here       | <ul> <li>Environment setup</li> <li>Characters and<br/>character encodings</li> <li>Support range for<br/>output features and<br/>other notes</li> <li>Security</li> </ul> | how to build and operate List Creator<br>systems (including the workflow and<br>important notes). |

#### • Manuals to read when developing forms and applications:

| Manual                   | Description                                 |
|--------------------------|---------------------------------------------|
| (5) Basic Form Design    | Describes the workflow from creating a form |
|                          | through to previewing it.                   |
|                          | Intended for readers that want to learn how |
|                          | to design forms.                            |
| (6) Advanced Form Design | Provides basic knowledge on forms           |

| Manual             |                                                                                                    | Description                                                                                                    |
|--------------------|----------------------------------------------------------------------------------------------------|----------------------------------------------------------------------------------------------------|
| Listed here        | <ul> <li>How to create form<br/>definition information</li> <li>How to manage and<br/>maintain form definition<br/>information</li> <li>Input data (XML, etc.)</li> <li>Multi-forms</li> <li>Tips and best practices<br/>for form design</li> </ul> | describes how to design forms and the input<br>data output in them using List Creator<br>Designer.<br>It also provides tips and best practices for<br>form design. |
| (7) Designer Help  | Guide                                                                                                    | Describes how to operate List Creator<br>Designer and the settings in its windows.                                                                                 |
| Listed here        | <ul> <li>Tips and best practices<br/>for form design</li> </ul>                                                                                                    | This manual is provides as HTML help file (.chm).                                                                                                    |
|                    | <ul> <li>How to operate List<br/>Creator Designer</li> <li>List Creator Designer<br/>windows</li> </ul>                                                                                                    |                                                                                                    |
| (9) Application De | sign                                                                                                    | Describes the support range for the form output interface, and how to create user                                                                                  |
| Listed here        | <ul> <li>API</li> <li>How to create business applications</li> </ul>                                                                                                    | applications that use it.                                                                                                    |

#### • Manuals to read as necessary:

| Manual                            | Description                                                                                              |
|-----------------------------------|----------------------------------------------------------------------------------------------------|
| (18) Troubleshooting and Messages | Describes how to proceed in case a problem occurs, as well as error messages and how to respond to them. |
| Error messages     Listed here    |                                                                                                    |
| (19) Glossary                     | Describes the terms used in List Creator manuals.                                                        |

The Manual Navigator for List Creator can be used to select and open manuals, starting from manual overviews or different objectives (refer to the *Readme* or the *Installation Guide* for details).

### Manuals Provided per Operating System

The table below lists the manuals provided with List Creator, according to the operating system where it will run (refer to "<u>Required Reading per Work Process</u>" for the process workflow of what manuals to read, or refer to "<u>Required Reading per Operation</u>" for information on each manual number):

| Manual                           | [Windows]       | [Windows<br>(x64)] | [Linux for<br>Intel64] |
|----------------------------------|-----------------|--------------------|------------------------|
|                                  | Designer/EE/    | EE/SE/             | EE/SE/                 |
|                                  | SE/Connector/WS | Connector          | Connector              |
| (1) Documentation Road Map       | Y               | Y                  | Y                      |
| (2) About the List Creator       | Y               | Y                  | Y                      |
| (3) Setup and Operation          | Y               | Y                  | Y                      |
| (4) Basic Form Design            | Y               | Y                  | Y                      |
| (5) Advanced Form Design         | Y               | Y                  | Y                      |
| (6) Designer Help Guide          | Y(*1)           | -                  | -                      |
| (7) Application Design           | Ý               | Y                  | Y                      |
| (8) Troubleshooting and Messages | Y               | Y                  | Y                      |
| (9) Glossary                     | Y               | Y                  | Y                      |

Designer: List Creator Designer

EE: List Creator Enterprise Edition

SE: List Creator Standard Edition

Connector: List Creator Connector

WS: List Creator Workstation

Y: Provided with the product

-: Not provided with the product

\*1: Only provided with List Creator Designer

## **Using the Manuals**

This section presents an overall indication of which manual to use, depending on the situation.

#### • For an overview and to gain basic knowledge:

| <u>v</u> v                                                                  |                                                                       |
|-----------------------------------------------------------------------------|-----------------------------------------------------------------------|
| Content                                                                     | Manual to read                                                        |
| Basic knowledge about List Creator, feature overview, operation modes, etc. | About the List Creator                                                |
| Form definition information, input data, form formats, etc.                 | <ul> <li>Advanced Form Design</li> <li>Designer Help Guide</li> </ul> |

#### • To learn operating procedures and the flow of operations:

| Content                                 | Manual to read         |
|-----------------------------------------|------------------------|
| List Creator operation workflow         | Setup and Operation    |
| Environment setup                       |                        |
| Form design workflow                    | - Basic Form Design    |
|                                         | - Advanced Form Design |
| Form resource preparation and placement | Setup and Operation    |

#### • To find examples, samples, tips and tricks:

| Content                                            |                      | Manual to read       |
|----------------------------------------------------|----------------------|----------------------|
| Form samples                                       |                      | Advanced Form Design |
| Entry formats for input da                         | ata                  |                      |
| Examples of entering inp                           | out data             | Application Design   |
| Examples of application                            | coding               |                      |
| Examples of command Environment setup              |                      | Setup and Operation  |
| coding                                             | commands             |                      |
|                                                    | Utility commands     |                      |
|                                                    | Form output commands | Application Design   |
| Sample programs                                    |                      | Application Design   |
| Form design tips (specifying operators, etc.)      |                      | Advanced Form Design |
| Useful features for designing forms and frequently |                      | Designer Help Guide  |
| asked questions                                    |                      |                      |

#### • To learn about the support range and restrictions:

| Content                                                                                                    | Manual to read         |
|----------------------------------------------------------------------------------------------------|------------------------|
| Functional differences and different support ranges for each List Creator product and operating system:                                    | About the List Creator |
| => Support Range of List Creator                                                                                                    |                        |
| Features available on each form output interface:<br>=> Form output interface                                                              | Application Design     |
| Support range for the List Creator form output<br>features:<br>=> Form output<br>=> PDF conversion feature<br>=> Excel file output feature | Setup and Operation    |
| Characters that can be output by List Creator and<br>character encodings supported by List Creator:<br>=> Character and character encoding | Setup and Operation    |
| Character encodings supported by XML and DTD files:                                                                                        | Advanced Form Design   |
| => Character encoding                                                                                                    |                        |

| Content                                                                                                    | Manual to read     |
|----------------------------------------------------------------------------------------------------|--------------------|
| Characters that can be output by the Java<br>interface and character encodings supported by<br>the Java interface<br>=> Notes on character encoding | Application Design |

## **Related Manuals**

When using this product, read the following manuals as necessary:

| Situation                                  | Related manuals                                                                 |
|--------------------------------------------|---------------------------------------------------------------------------------|
| Using existing COBOL application<br>assets | - Online manuals provided with NetCOBOL                                         |
| Using a Web browser to print forms         | <ul> <li>Online manuals provided with the Web application<br/>server</li> </ul> |
|                                            | - Apache User's Guide                                                           |

### **Conventions Used in the Manuals**

This section explains the typographic conventions, abbreviations and symbols used in the manuals for this product.

### **Typographic Conventions**

The manuals for this product are common to Windows, Windows (x64), Windows for Itanium, Solaris, Linux for Intel64, Linux for x86 and Linux for Itanium, and refer only to the latest versions of the product for each operating system.

 Operating system in which List Creator (or one of its products) runs: The table below lists the typographic conventions used for List Creator running on various operating systems and modes, as well as the scope for each convention.

| Applicable |                                                     |                                                                                                    |                                                                                                    |
|------------|-----------------------------------------------------|----------------------------------------------------------------------------------------------------|----------------------------------------------------------------------------------------------------|
| Applicable | Representation                                      |                                                                                                    |                                                                                                    |
| version    |                                                     |                                                                                                    |                                                                                                    |
| V10.0.0    | [Windows] (*1)                                      |                                                                                                    | [Windows]<br>(*2) (*3)                                                                                                    |
| V10.0.0    | [Windows (x64)]                                     |                                                                                                    |                                                                                                    |
| V10.0.0    | [Solaris]                                           |                                                                                                    | [UNIX]                                                                                                    |
| V10.0.0    | [Linux for Intel64]                                 | [Linux]                                                                                                    |                                                                                                    |
| V7.0L10    | [Linux for x86]                                     |                                                                                                    |                                                                                                    |
|            | Version<br>V10.0.0<br>V10.0.0<br>V10.0.0<br>V10.0.0 | version           V10.0.0         [Windows] (*1)           V10.0.0         [Windows (x64)]           V10.0.0         [Solaris]           V10.0.0         [Linux for Intel64] | version         Viscon           V10.0.0         [Windows] (*1)           V10.0.0         [Windows (x64)]           V10.0.0         [Solaris]           V10.0.0         [Linux for Intel64] |

\*1: When used with Windows (x64), List Creator runs as a 32-bit application on a WOW64 subsystem.

- \*2: Refer to *About the List Creator* online manual for information on the feature support range for Windows (x64).
- \*3: Throughout the manuals, in the context of the connector link feature, the statement "when the application server runs Windows", only refers to Windows for Itanium (refer to *About the List Creator* online manual for information on the feature support range for Windows for Itanium version).

| Remar | The manuals do not describe the HP-UX version of List Creator.            |
|-------|---------------------------------------------------------------------------|
| ks    | Refer to the online manuals provided with the version that you are using. |

Operating system of the server where List Creator runs:

Example: To indicate that the operating system for the form output server is Windows "When the form output server is a Windows server"

#### Barcode types:

"EAN-128" indicates the "GS1-128" barcode type.

### Abbreviations for Operating Systems

The abbreviations below are used:

#### • Windows

| Operating system                                                                            | Abbre               | eviations        |                 |
|---------------------------------------------------------------------------------------------|---------------------|------------------|-----------------|
| Microsoft <sup>®</sup> Windows <sup>®</sup> XP Professional Edition                         | Windows XP          | Windows          | Windows         |
| Microsoft <sup>®</sup> Windows <sup>®</sup> XP Home Edition                                 |                     | (x86)            | (*1)            |
| Windows Vista <sup>®</sup> Ultimate                                                         | Windows Vista       |                  |                 |
| Windows Vista <sup>®</sup> Enterprise                                                       |                     |                  |                 |
| Windows Vista <sup>®</sup> Business                                                         |                     |                  |                 |
| Windows Vista <sup>®</sup> Home Premium                                                     |                     |                  |                 |
| Windows Vista <sup>®</sup> Home Basic                                                       |                     |                  |                 |
| Windows <sup>®</sup> 7 Ultimate                                                             | Windows 7           |                  |                 |
| Windows <sup>®</sup> 7 Enterprise                                                           |                     |                  |                 |
| Windows <sup>®</sup> 7 Professional                                                         | _                   |                  |                 |
| Windows <sup>®</sup> 7 Home Premium                                                         |                     |                  |                 |
| Microsoft <sup>®</sup> Windows Server <sup>®</sup> 2003, Standard Edition                   | Windows Server 2003 |                  |                 |
| Microsoft <sup>®</sup> Windows Server <sup>®</sup> 2003, Enterprise Edition                 |                     |                  |                 |
| Microsoft <sup>®</sup> Windows Server <sup>®</sup> 2003 R2, Standard Edition                |                     |                  |                 |
| Microsoft <sup>®</sup> Windows Server <sup>®</sup> 2003 R2, Enterprise Edition              |                     |                  |                 |
| Microsoft <sup>®</sup> Windows Server <sup>®</sup> 2008<br>Foundation(x86)                  | Windows Server 2008 | Windows<br>(x86) | Windows<br>(*1) |
| Microsoft <sup>®</sup> Windows Server <sup>®</sup> 2008<br>Standard(x86)                    |                     |                  |                 |
| Microsoft <sup>®</sup> Windows Server <sup>®</sup> 2008 Standard<br>without Hyper-V™(x86)   |                     |                  |                 |
| Microsoft <sup>®</sup> Windows Server <sup>®</sup> 2008<br>Enterprise(x86)                  | _                   |                  |                 |
| Microsoft <sup>®</sup> Windows Server <sup>®</sup> 2008 Enterprise<br>without Hyper-V™(x86) |                     |                  |                 |
| Microsoft <sup>®</sup> Windows Server <sup>®</sup> 2003, Standard x64<br>Edition            | Windows Server 2003 | Windows<br>(x64) | Windows<br>(*2) |
| Microsoft <sup>®</sup> Windows Server <sup>®</sup> 2003, Enterprise x64<br>Edition          |                     |                  |                 |
| Microsoft <sup>®</sup> Windows Server <sup>®</sup> 2003 R2, Standard x64 Edition            | _                   |                  |                 |
| Microsoft <sup>®</sup> Windows Server <sup>®</sup> 2003 R2, Enterprise x64 Edition          |                     |                  |                 |
| Microsoft <sup>®</sup> Windows Server <sup>®</sup> 2008<br>Foundation(x64)                  | Windows Server 2008 |                  |                 |
| Microsoft <sup>®</sup> Windows Server <sup>®</sup> 2008<br>Standard(x64)                    | _                   |                  |                 |
| Microsoft <sup>®</sup> Windows Server <sup>®</sup> 2008 Standard<br>without Hyper-V™(x64)   |                     |                  |                 |
| Microsoft <sup>®</sup> Windows Server <sup>®</sup> 2008<br>Enterprise(x64)                  |                     |                  |                 |
| Microsoft <sup>®</sup> Windows Server <sup>®</sup> 2008 Enterprise<br>without Hyper-V™(x64) |                     |                  |                 |
| Microsoft <sup>®</sup> Windows Server <sup>®</sup> 2008 R2<br>Foundation                    |                     |                  |                 |

| Operating system                                                        |                | Abbrevi | ations  |         |
|-------------------------------------------------------------------------|----------------|---------|---------|---------|
| Microsoft <sup>®</sup> Windows Server <sup>®</sup> 2008 R2              |                |         |         |         |
| Standard                                                                | -              |         |         |         |
| Microsoft <sup>®</sup> Windows Server <sup>®</sup> 2008 R2              |                |         |         |         |
| Enterprise                                                              |                |         |         |         |
| Microsoft <sup>®</sup> Windows Server <sup>®</sup> 2003, Enterprise     | Windows for It | anium   |         |         |
| Edition for Itanium-based Systems                                       |                |         |         |         |
| Microsoft <sup>®</sup> Windows Server <sup>®</sup> 2008 for Itanium-    |                |         |         |         |
| Based Systems                                                           |                |         |         |         |
| Microsoft <sup>®</sup> Windows <sup>®</sup> Millennium Edition (*3)     |                |         | Windows |         |
| Microsoft <sup>®</sup> Windows <sup>®</sup> 98 operating system (*3)    | Windows 98     |         | _       | (*1)    |
| Microsoft <sup>®</sup> Windows <sup>®</sup> 2000 Professional operating | Windows        | Windows | Windows | Windows |
| system (*4)                                                             | 2000           | 2000    | (x86)   | (*1)    |
|                                                                         | Professional   | -       |         |         |
| Microsoft <sup>®</sup> Windows <sup>®</sup> 2000 Server operating       | Windows        |         |         |         |
| system (*4)                                                             | 2000 Server    |         |         |         |
| Microsoft <sup>®</sup> Windows <sup>®</sup> 2000 Advanced Server        |                |         |         |         |
| operating system (*4)                                                   |                |         |         |         |

\*1: General term for 32-bit Windows operating systems is "32-bit Windows operating system"

\*2: General term for 64-bit Windows operating systems is "64-bit Windows operating system"

\*3: Supported by List Creator V7.0L10/7.0 and earlier, and by List Creator Designer V7.020 and earlier

\*4: Supported by List Creator V9.2.0 and earlier

#### • Solaris/Linux

| Operating system                                 | A                 | bbreviations |      |
|--------------------------------------------------|-------------------|--------------|------|
| Solaris™ 9 Operating System                      | Solaris 9         | Solaris      | UNIX |
| Oracle Solaris 10                                | Solaris 10        |              |      |
| Oracle Solaris 11                                | Solaris 11        |              |      |
| Red Hat® Enterprise Linux® 5 (for Intel64)       | Linux for Intel64 | Linux        |      |
| Red Hat® Enterprise Linux® 6 (for Intel64)       |                   |              |      |
| Red Hat® Enterprise Linux® AS (v. 3 for x86)     | Linux for x86     |              |      |
| Red Hat® Enterprise Linux® ES (v. 3 for x86)     |                   |              |      |
| Red Hat® Enterprise Linux® AS (v. 4 for Itanium) | Linux for Itanium |              |      |
| Red Hat® Enterprise Linux® 5 (for Intel Itanium) |                   |              |      |

### **Abbreviations for Software Products**

#### • Abbreviations used for software:

| Category             | Software                                                  | Abbreviations                 | 1       |
|----------------------|-----------------------------------------------------------|-------------------------------|---------|
| List Creator         | - Interstage List Creator Standard Edition                | List Creator Standard Edition | List    |
|                      | - Interstage List Creator Enterprise                      | List Creator Enterprise       | Creator |
|                      | Edition                                                   | Edition                       | _       |
|                      | - Interstage List Creator Workstation                     | List Creator Workstation      | _       |
|                      | Interstage List Creator Connector                         | List Creator Connector        |         |
|                      | Interstage List Creator Designer                          | List Creator Designer         |         |
|                      | - SystemWalker/ListCREATOR                                | ListCREATOR                   |         |
|                      | - Systemwalker ListCREATOR                                |                               |         |
|                      | - SystemWalker/OutputASSIST                               | OutputASSIST                  |         |
| List                 | - Interstage List Manager                                 | List Manager                  |         |
| Manager              | - Interstage List Manager Database                        | List Manager Database Direct  |         |
| <u> </u>             | Direct                                                    |                               |         |
| Print                | - Interstage Print Manager                                | Print Manager                 |         |
| Manager              | - Systemwalker/PrintMGR                                   | PrintMGR                      |         |
|                      | - Systemwalker PrintMGR                                   |                               |         |
| List Works           | - Interstage List Works                                   | List Works                    |         |
|                      | - SystemWalker/ListWORKS                                  | ListWORKS                     |         |
|                      | - Systemwalker ListWORKS                                  |                               |         |
| Form                 | - Interstage Form Coordinator                             | Form Coordinator              |         |
| Coordinator          | - The version of Formcoordinator                          |                               |         |
|                      | provided by Interstage Apcoordinator                      |                               |         |
|                      | Enterprise Edition - The version of Formcoordinator       |                               |         |
|                      |                                                           |                               |         |
|                      | provided by Interstage Application<br>Framework Suite     |                               |         |
|                      | - Systemwalker Formcoordinator SE                         |                               |         |
|                      | - Interstage Form Coordinator Designer                    | Form Coordinator Designer     |         |
|                      | - The version of Formcoordinator                          | Torrit Coordinator Designer   |         |
|                      | Designer provided by Interstage Studio                    |                               |         |
|                      | Enterprise Edition                                        |                               |         |
|                      | - The version of Formcoordinator                          |                               |         |
|                      | Designer provided by Interstage                           |                               |         |
|                      | Apworks Enterprise Edition                                |                               |         |
|                      | - The version of Formcoordinator                          |                               |         |
|                      | Designer provided by Interstage                           |                               |         |
|                      | Apworks Standard Edition                                  |                               |         |
|                      | - INTERSTAGE FormCoordinator                              |                               |         |
|                      | Designer                                                  |                               |         |
|                      | - Systemwalker Formcoordinator                            |                               |         |
|                      | Designer                                                  |                               |         |
| Interstage           | - Interstage Studio Enterprise Edition                    | Interstage Studio             |         |
| Studio               | - Interstage Studio Standard-J Edition                    |                               |         |
| Apworks              | <ul> <li>Interstage Apworks Standard-J Edition</li> </ul> | Apworks                       |         |
| -                    | <ul> <li>Interstage Apworks Standard Edition</li> </ul>   |                               |         |
|                      | <ul> <li>Interstage Apworks Enterprise Edition</li> </ul> |                               |         |
|                      | <ul> <li>Interstage Apworks Modelers-J Edition</li> </ul> |                               |         |
|                      | <ul> <li>Interstage Application Server Plus</li> </ul>    |                               |         |
|                      | Developer                                                 |                               |         |
| PDF                  | <ul> <li>Adobe® Acrobat®</li> </ul>                       | Acrobat                       | Adobe   |
|                      | - Adobe® Reader™                                          | Adobe Reader Adobe            | Reade   |
|                      | - Adobe® Reader®                                          | Reader                        |         |
|                      | - Adobe® Acrobat® Reader™                                 | Acrobat Reader                |         |
|                      | - Adobe® Acrobat® Reader                                  | ]                             |         |
| Minnenetto           | - Microsoft® Office Excel®                                | Microsoft Excel               |         |
| Microsoft®<br>Office |                                                           |                               |         |

| Category    | Software                                                                                             | Abbreviati               | ons       |
|-------------|----------------------------------------------------------------------------------------------------|--------------------------|-----------|
| Web         | - Interstage Application Server Standard-J                                                           | Interstage Application S | erver     |
| application | Edition                                                                                              | 0 11                     |           |
| server      | <ul> <li>Interstage Application Server Web-J</li> </ul>                                              |                          |           |
|             | Edition                                                                                              |                          |           |
|             | <ul> <li>Interstage Application Server Plus</li> </ul>                                               |                          |           |
|             | <ul> <li>Interstage Application Server Standard</li> </ul>                                           |                          |           |
|             | Edition                                                                                              |                          |           |
|             | - Interstage Application Server Enterprise                                                           |                          |           |
|             | Edition                                                                                              |                          |           |
|             | - Interstage Web Server                                                                              |                          |           |
|             | - Interstage HTTP Server for Interstage                                                              | Interstage HTTP Server   |           |
|             | Application Server                                                                                   |                          |           |
|             | - Interstage HTTP Server for Interstage                                                              |                          |           |
|             | Web Server                                                                                           | IDD                      |           |
|             | - InfoProvider Pro for Interstage                                                                    | IPP                      |           |
|             | Application Server - Microsoft® Internet Information Service                                         | IIS                      |           |
| Detebase    |                                                                                                    |                          |           |
| Database-   | - SymfoWARE® Server Standard Edition                                                                 | Symfoware                |           |
| related     | <ul> <li>SymfoWARE® Server Enterprise Edition</li> <li>Symfoware® Server Standard Edition</li> </ul> |                          |           |
|             | - Symfoware® Server Enterprise Edition                                                               |                          |           |
|             | - Oracle8 Standard Edition                                                                           | Oracle 8                 | Oracle    |
|             | - Oracle8 Enterprise Edition                                                                         |                          | Oracle    |
|             | - Oracle8i Standard Edition                                                                          | Oracle 8i                |           |
|             | - Oracle8i Enterprise Edition                                                                        |                          |           |
|             | Oracle9i Database Standard Edition                                                                   | Oracle 9i                |           |
|             | - Oracle9i Database Enterprise Edition                                                               |                          |           |
|             | - Microsoft® SQL Server®                                                                             | SQL Server               |           |
| Operation   | - Systemwalker Centric Manager                                                                       | Centric Manager          |           |
| manageme    | Standard Edition                                                                                     | Centrie Manager          |           |
| nt          | - Systemwalker Centric Manager                                                                       |                          |           |
|             | Enterprise Edition                                                                                   |                          |           |
|             | - Systemwalker Centric Manager Global                                                                |                          |           |
|             | Enterprise Edition                                                                                   |                          |           |
|             | - Systemwalker Event Agent Standard                                                                  | Event Agent              |           |
|             | Edition                                                                                              | -                        |           |
|             | <ul> <li>Systemwalker Event Agent Enterprise</li> </ul>                                              |                          |           |
|             | Edition                                                                                              |                          |           |
| Security    | <ul> <li>Systemwalker PkiMGR</li> </ul>                                                              | PkiMGR                   |           |
| COBOL       | <ul> <li>NetCOBOL Base Edition</li> </ul>                                                            | NetCOBOL                 |           |
|             | <ul> <li>NetCOBOL Standard Edition</li> </ul>                                                        |                          |           |
|             | <ul> <li>NetCOBOL Professional Edition</li> </ul>                                                    |                          |           |
|             | - NetCOBOL Enterprise Edition                                                                        |                          | T         |
| MeFt        | - MeFt                                                                                               | MeFt                     | MeFt (*1) |
|             | - The MeFt component of the NetCOBOL                                                                 | The MeFt component       |           |
|             | Development/Operation Package                                                                        | of NetCOBOL              |           |
|             | - The MeFt component of the NetCOBOL                                                                 |                          |           |
| 1           | Operation Package                                                                                    | 1005                     |           |
| Java        | - Java™ 2 Platform, Standard Edition                                                                 | J2SE                     |           |
|             | - Java™ 2 SDK, Standard Edition                                                                      | J2SDK                    |           |
| Douglance   | - Java™ 2 Runtime Environment                                                                        | JRE<br>Vieuel Basia      |           |
| Developmen  | - Microsoft® Visual Basic®                                                                           | Visual Basic             |           |
| t language  | - Microsoft® Visual C++®                                                                             | Visual C++               |           |
|             | - Microsoft® Visual C#®                                                                              | Visual C#                |           |
| Mak         | - Microsoft® Visual J#®                                                                              | Visual J#                |           |
| Web         | - Microsoft® Internet Explorer®                                                                      | Internet Explorer        |           |
| browser     | - Windows® Internet Explorer®                                                                        | Troffic Director         |           |
| Load        | - Interstage Traffic Director                                                                        | Traffic Director         |           |
| balancer    | Linux for Intel64 and Linux for Itanium vers                                                         |                          |           |

\*1: For the Linux for Intel64 and Linux for Itanium versions, "MeFt" refers to the MeFt component of NetCOBOL.

### **Typographic Conventions**

| Convention     | Description                                                            |
|----------------|------------------------------------------------------------------------|
| =>             | Indicates the result of an operation.                                  |
| AAA            | Indicates keys, buttons, tabs, menus and commands.                     |
| AAA >> BBB     | Indicates the BBB command under the AAA menu.                          |
|                | Example: To indicate the "Save" command under the "File" menu          |
|                | File >> Save                                                           |
| [xxx version]  | Indicates the product type of List Creator (which operating system the |
|                | product runs on).                                                      |
|                | Example: For List Creator products running on Windows                  |
|                | [Windows]                                                              |
| => "Reference" | Indicates a reference.                                                 |
| A              | Explains a point where attention is required.                          |
| Caution        |                                                                        |
|                |                                                                        |
| G Note         |                                                                        |
|                | Lists a comment or remark.                                             |
| Note           |                                                                        |
| Information    |                                                                        |

The table below lists the symbols used in the List Creator manuals:

## **Target Readers and Assumed Knowledge**

The manuals for this product are intended for both system administrators and general users who will use List Creator.

### Trademarks

Interstage, Systemwalker, and Symfoware are registered trademarks of Fujitsu Limited. Microsoft, Windows, Windows NT, Windows Server, Windows Vista, Win32, Internet Explorer, ActiveX, Visual Basic, Visual C++, Visual C#, Visual J#, Visual Studio, Excel, Access, PowerPoint, and SQL Server are trademarks or registered trademarks of Microsoft Corporation in the United States and other countries.

UNIX is a registered trademark of The Open Group in the United States and other countries. Sun, Sun Microsystems, NFS, Sun logo, Solaris and all trademarks and logos related to Solaris are trademarks or registered trademarks of Sun Microsystems, Inc. in the United States and other countries.

Linux is a registered trademark of Linus Torvalds.

Red Hat is a trademark or registered trademark of Red Hat, Inc. in the United States and other countries.

Adobe, Adobe logo, Adobe Acrobat, Acrobat logo, and PostScript are trademarks or registered trademarks of Adobe Systems Incorporated.

SAP and other SAP products are trademarks or registered trademarks of SAP AG in Germany and other countries.

The Apache HTTP Server is a software product developed by The Apache HTTP Server Project of The Apache Software Foundation.

Oracle and Java are registered trademarks of Oracle and/or its affiliates. Other names may be trademarks of their respective owners.

Oracle Solaris is also referred to as Solaris, Solaris Operating System, or Solaris OS.

Macintosh and Apple are trademarks of Apple Inc.

IBM is a trademark of IBM Corporation.

Microsoft Word is a product of Microsoft Corporation in the United States.

Other company names and product names are trademarks or registered trademarks of their respective owners. The company names, system names, product names, and other proprietary names that appear in this document are not always accompanied by trademark symbols (<sup>™</sup> or ®).

## **Export Restriction**

If this document is to be exported or provided overseas, confirm legal requirements for the Foreign Exchange and Foreign Trade Act as well as other laws and regulations, including U.S. Export Administration Regulations, and follow the required procedures.

## High Risk Activity

The Customer acknowledges and agrees that the Product is designed, developed and manufactured as contemplated for general use, including without limitation, general office use, personal use, household use, and ordinary industrial use, but is not designed, developed and manufactured as contemplated for use accompanying fatal risks or dangers that, unless extremely high safety is secured, could lead directly to death, personal injury, severe physical damage or other loss (hereinafter "High Safety Required Use"), including without limitation, nuclear reaction control in nuclear facility, aircraft flight control, air traffic control, mass transport control, medical life support system, missile launch control in weapon system.

The Customer, shall not use the Product without securing the sufficient safety required for the High Safety Required Use. In addition, Fujitsu (or other affiliate's name) shall not be liable against the Customer and/or any third party for any claims or damages arising in connection with the High Safety Required Use of the Product.

### Important Notes

The manuals for this product provide programming service information, and can be used to create software assets (such as programs and files) for all users, in accordance with the guidelines in "<u>High Risk Activity</u>".

If a problem occurs while printing the manuals, split the print job into several smaller jobs by printing blocks of pages at a time.